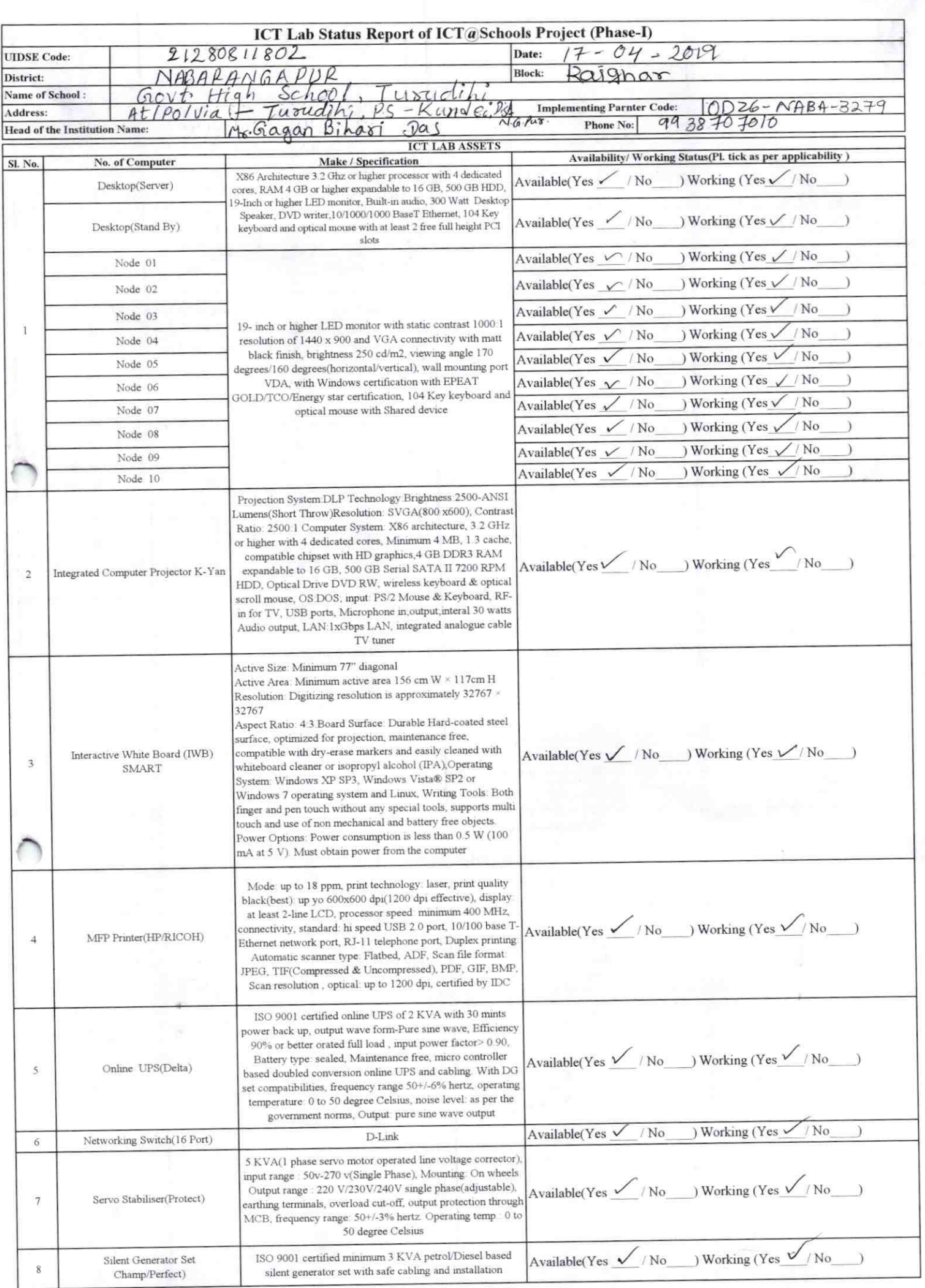

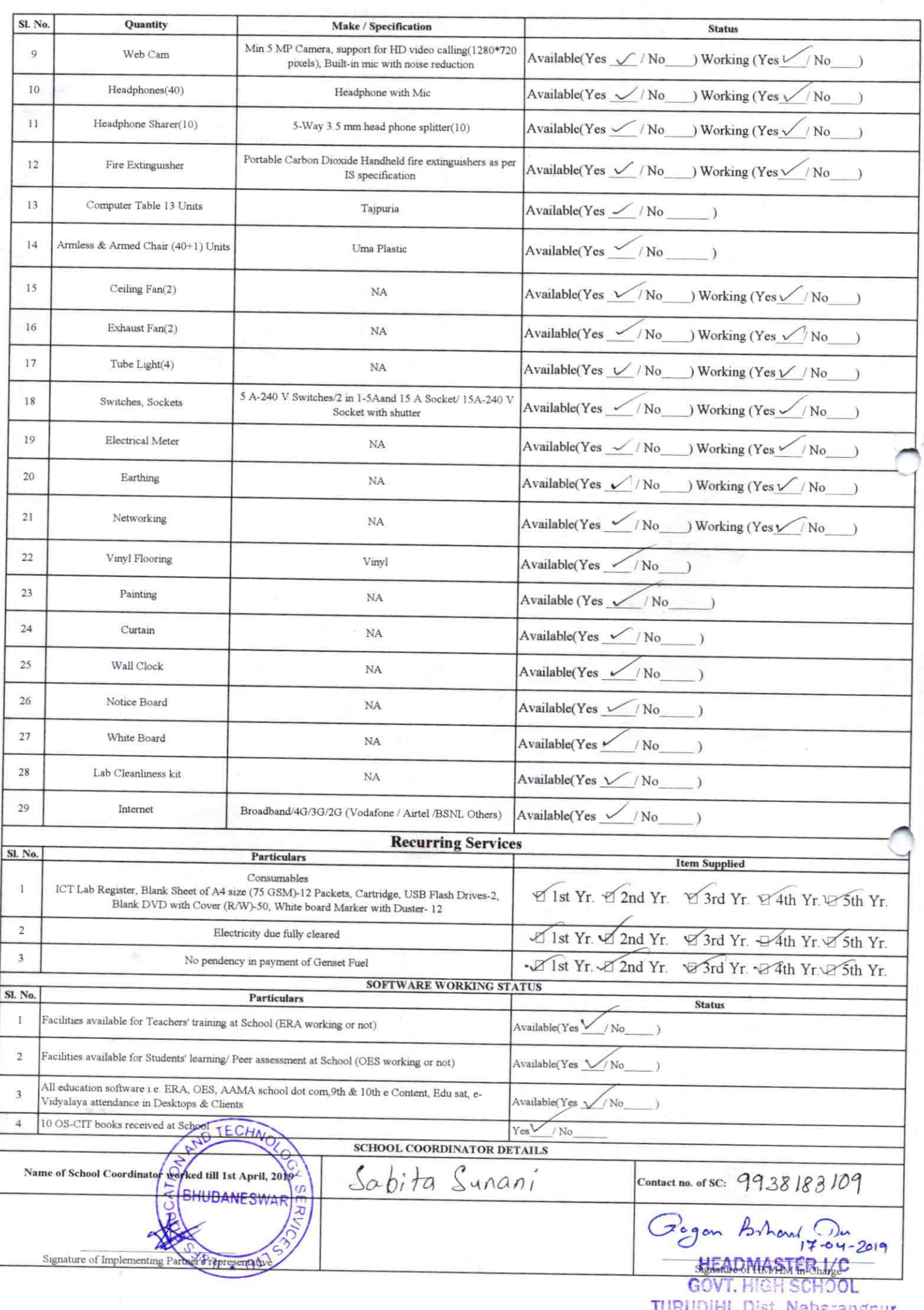

## Annexure

Details of Teachers (at least 2, if more add another sheet) who are given handholding support:

Name: SUSANT KU. BEHERA ID no: Susanta. behesa, 1478 Teaching Subject(s): Math, Sciene OS-CIT Certified: Yes / No-Date of Birth (DD/MM/YYYY): H-06-71 Father's Name: V. Psemanander Beheren **E-Mail ID:** Susantabe hera  $\frac{61971}{9}$ Contact no: 7381533006 Teaches through e Content: Yes/No

Name: SARITA KU. RATH. ID no: Teaching Subject(s): Math, Scrence OS-CIT Certified: Yes. / No Date of Birth (DD/MM/YYYY): 01-03-75 Father's Name: Psakath Ch. Rath E-Mail ID: Sool to set  $#504$  @g mod. Com Contact no: 9777025060 Teaches through e Content: Yes/No

3279

This is to undertake that, adequate training and support has been provided to me to manage ICT lab related activities.

This is to undertake that, adequate training and support has been provided to me to manage ICT lab related activities.

Susaly Kans De Ara<br>Signature of Teacher

Sarce To Ku Rath

I hereby confirm that, necessary handholding support have been given to the teachers mentioned above of our school to manage ICT lab related activities.

Gayon Bohard Du 19

NOTHEADMASTER ICHOOL

Photograph of functional ICT LEURUDIHI, Dist. Nabarangpur